# **Flow Chart and Pseudo Code**

**The American National Standards Institute (ANSI) set standards for flowcharts and their symbols in the 1960s.** 

**The International Organization for Standardization (ISO) adopted the ANSI symbols in 1970.** 

**The current standard, ISO 5807, was revised in 1985.** 

**Generally, flowcharts flow from top to bottom and left to right.** 

#### **What is a Flowchart?**

#### **A flowchart is a graphical representations of steps of an Algorithm and programming logic**

### **Flowchart Symbols**

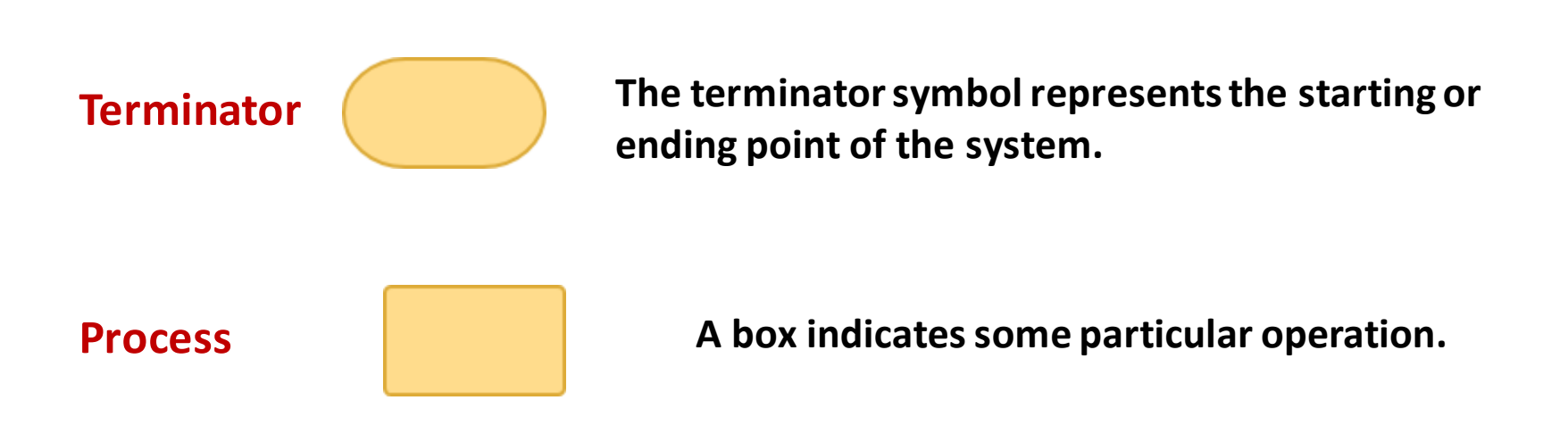

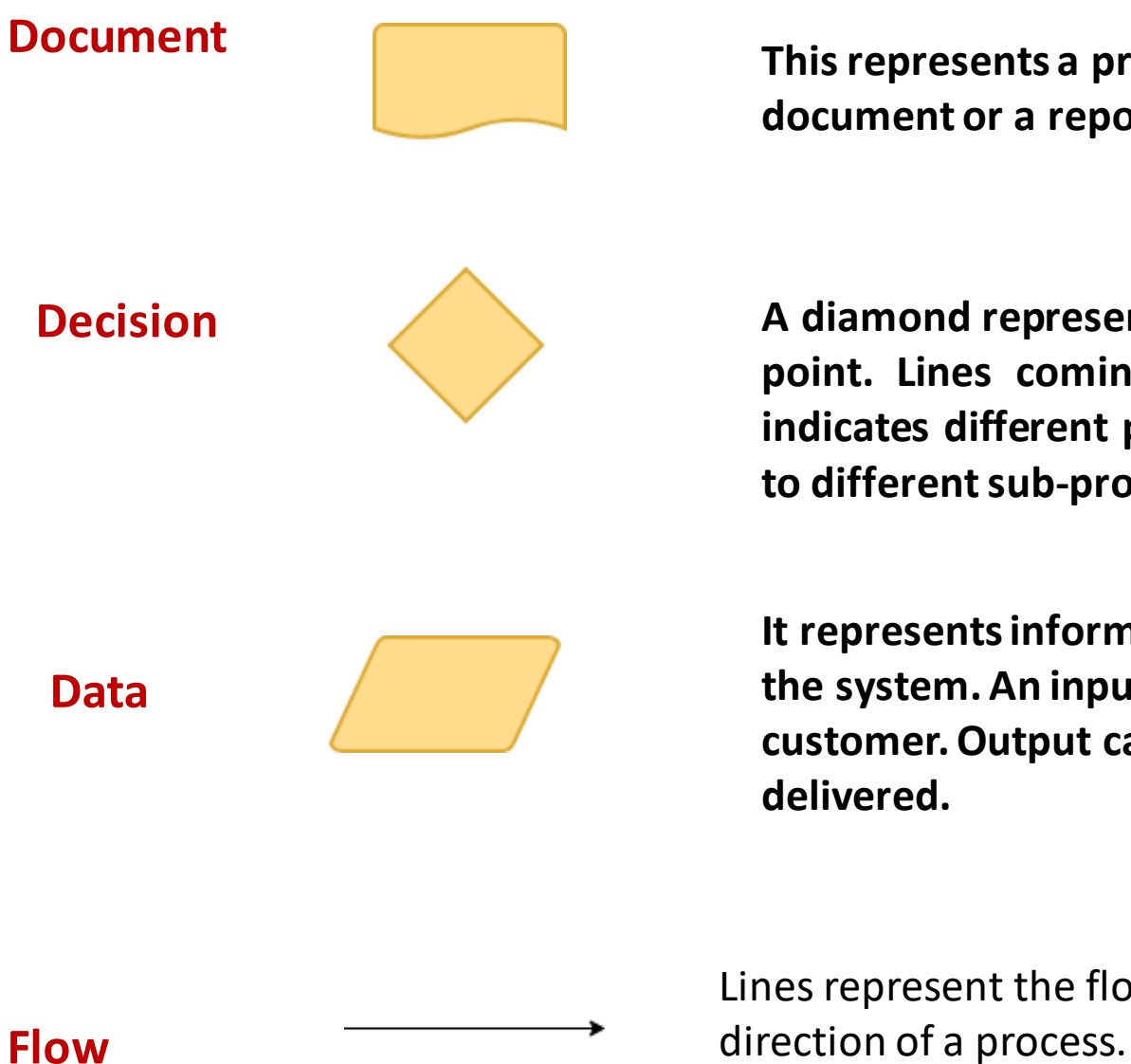

**This represents a printout, such as a document or a report.** 

**Decision A diamond represents a decision or branching point. Lines coming out from the diamond indicates different possible situations, leading to different sub-processes.** 

> **It represents information entering or leaving the system. An input might be an order from a customer. Output can be a product to be delivered.**

Lines represent the flow of the sequence and

**On-Page Reference All interest in this symbol would contain a letter inside. It indicates that the flow continues on a matching symbol containing the same letter somewhere else on the same page.** 

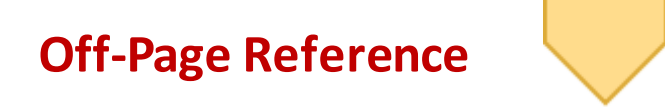

**This symbol would contain a letter inside. It indicates that the flow continues on a matching symbol containing the same letter somewhere else on a different page.** 

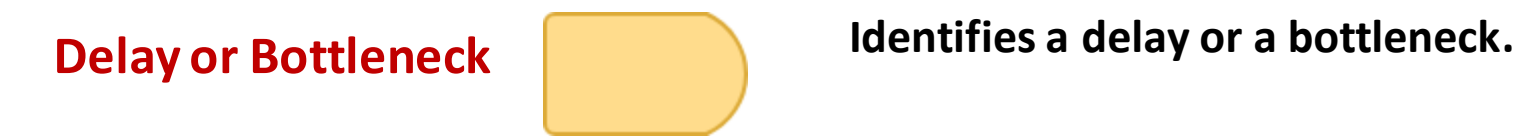

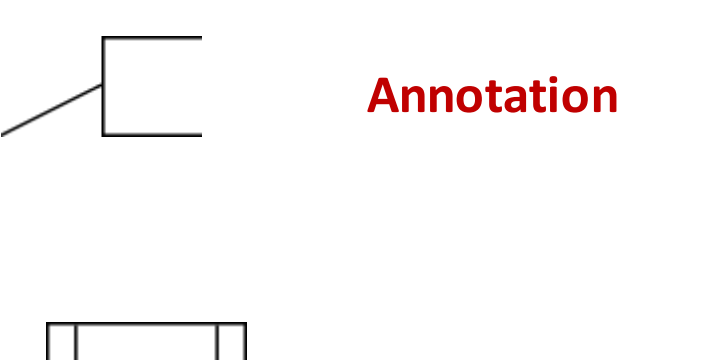

**Indicating additional information about a step in the program. Represented as an open rectangle with a dashed or solid line connecting it to the corresponding symbol in the flowchart** 

**Predefined Process** 

**Shows named process which is defined elsewhere. Represented as a rectangle with double-struck vertical edges** 

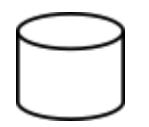

**Data File or Database** 

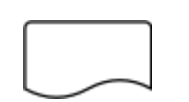

**Single documents** 

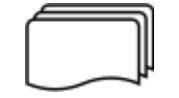

#### **Multiple documents**

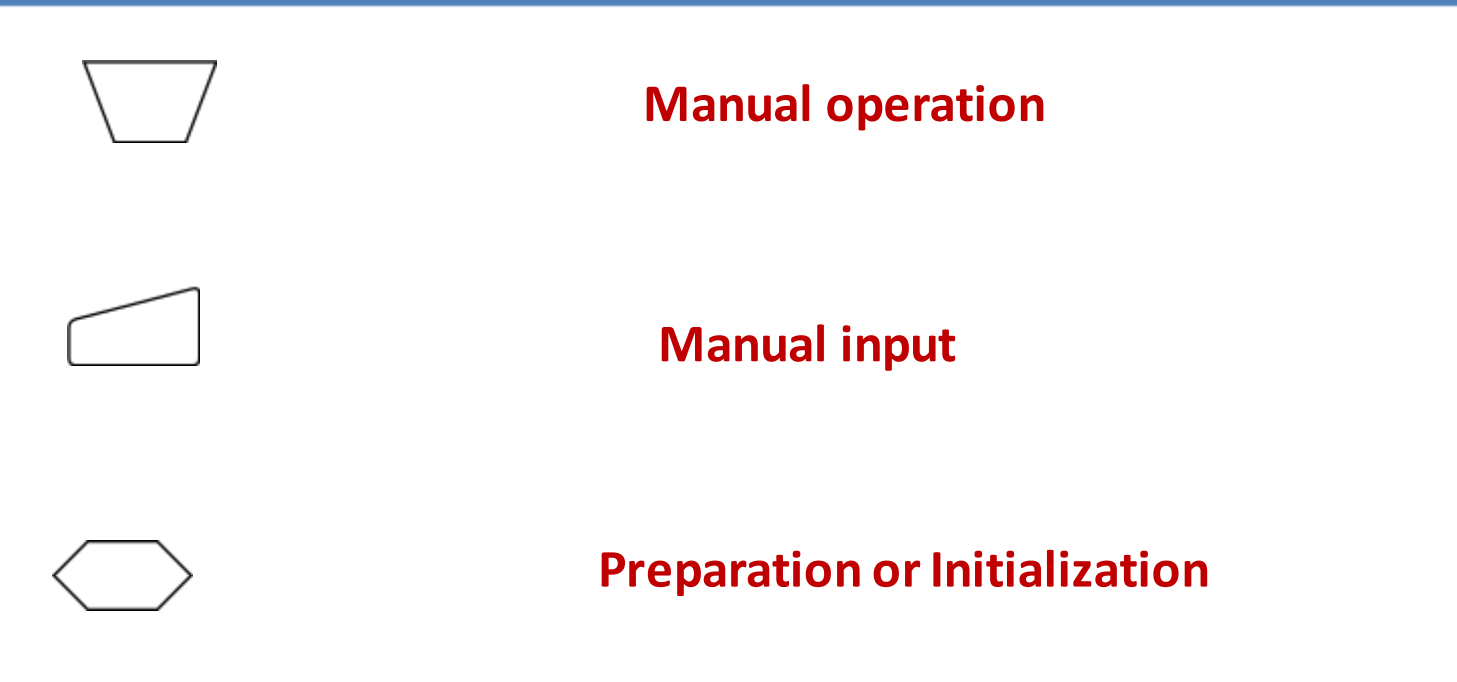

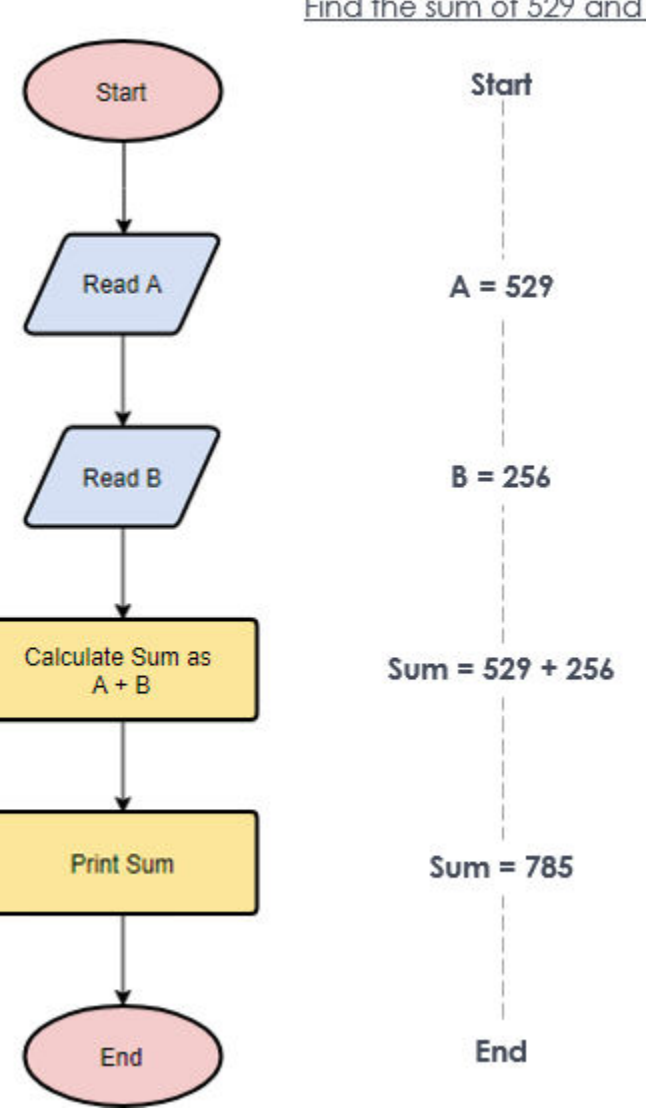

Find the sum of 529 and 256

#### **Calculate Profit and Loss**

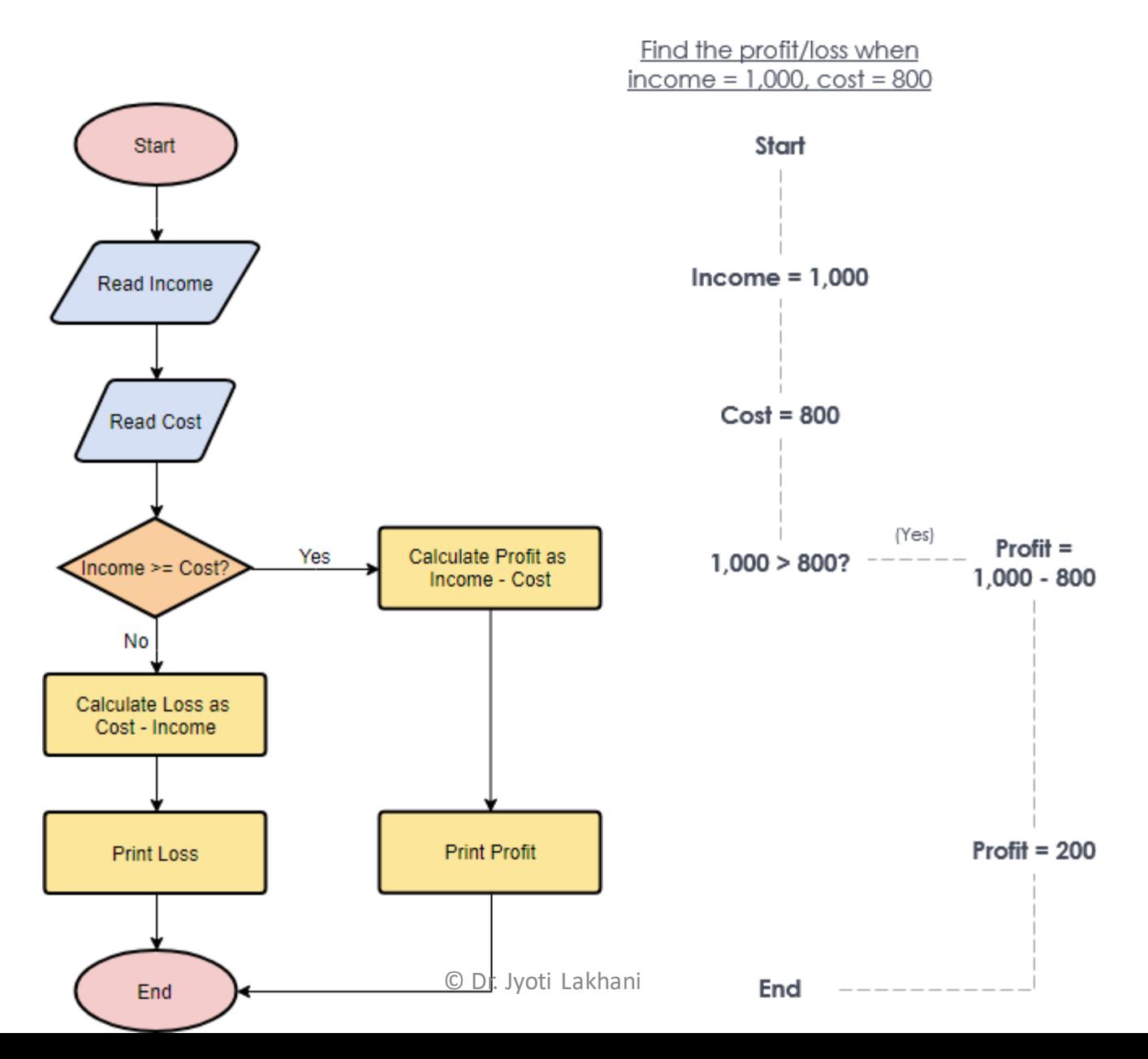

**Draw a flowchart to input two numbers from user and display the largest of two numbers** 

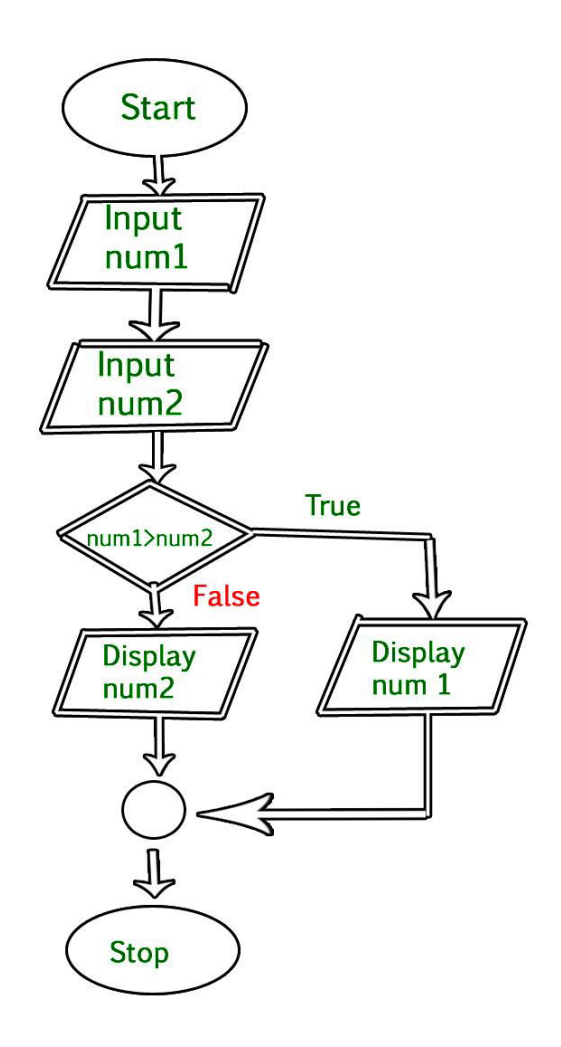

#### **Download, Install and Practice**

<http://flowgorithm.org/download/index.htm>

### **Data Structure : ALGORITHMS**

#### **An example of Algorithm**

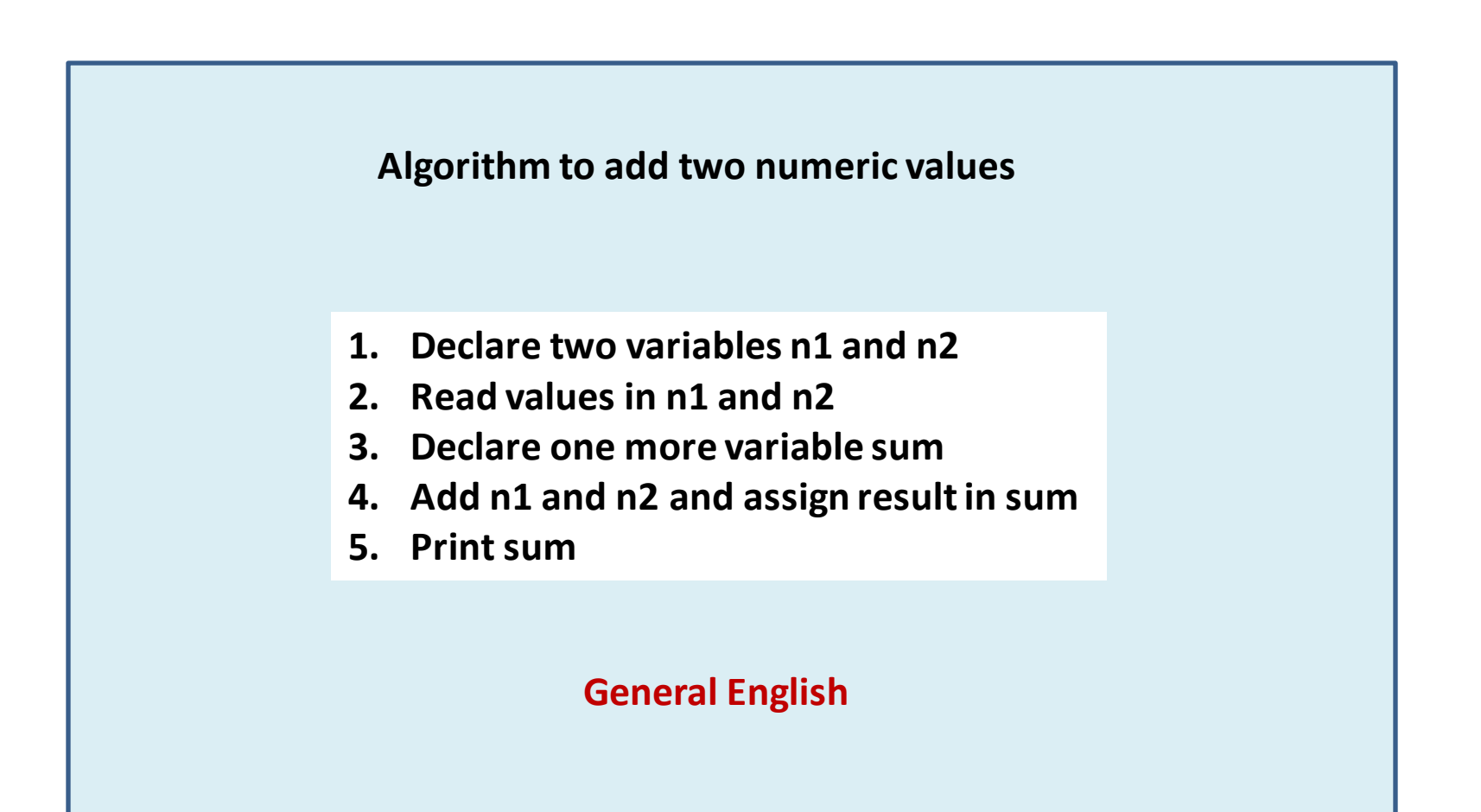

### **Data Structure : ALGORITHMS**

**Algorithm to add two numeric values** 

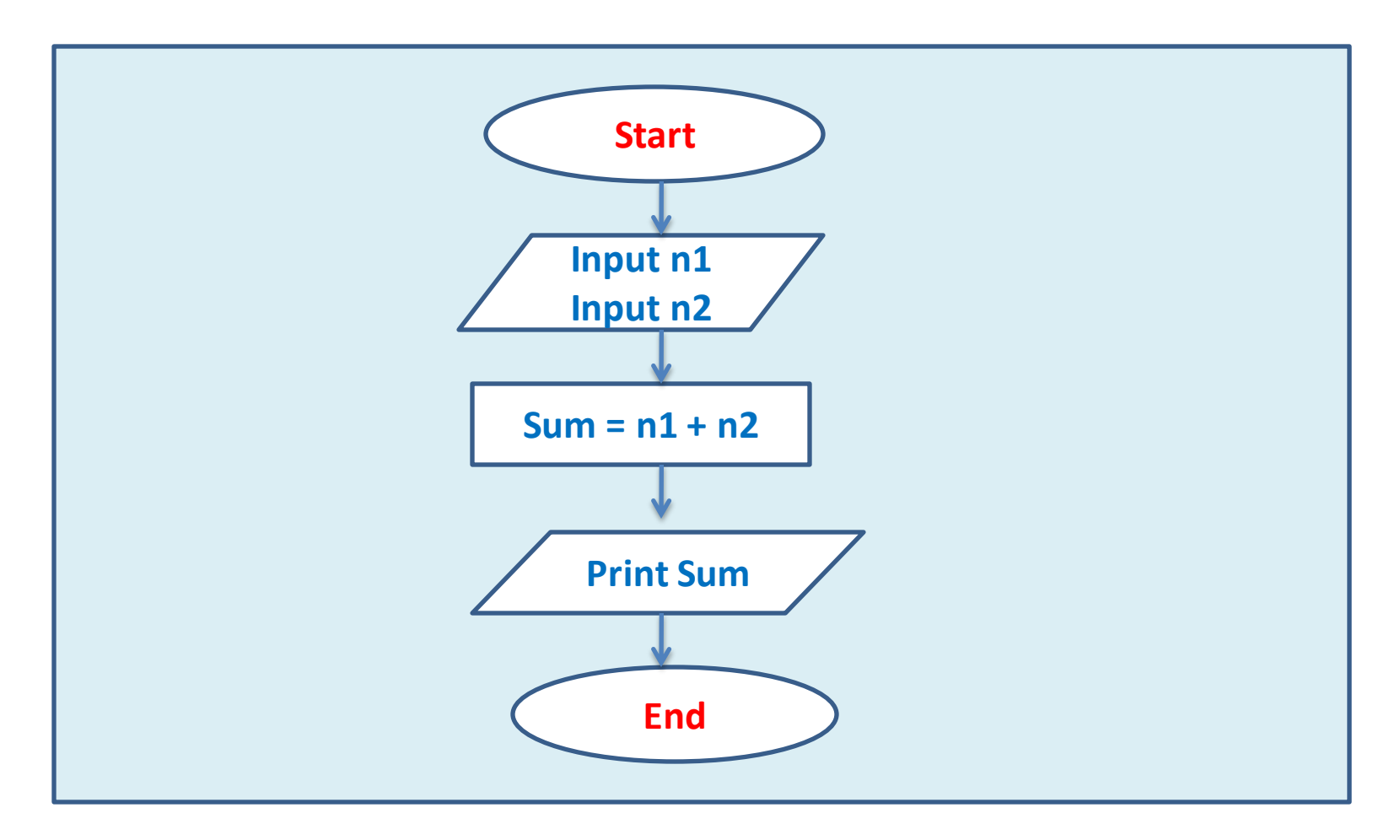

#### **Flow Chart Implementation**

### Data Structure : ALGORITHMS

**Algorithm to add two numeric values** 

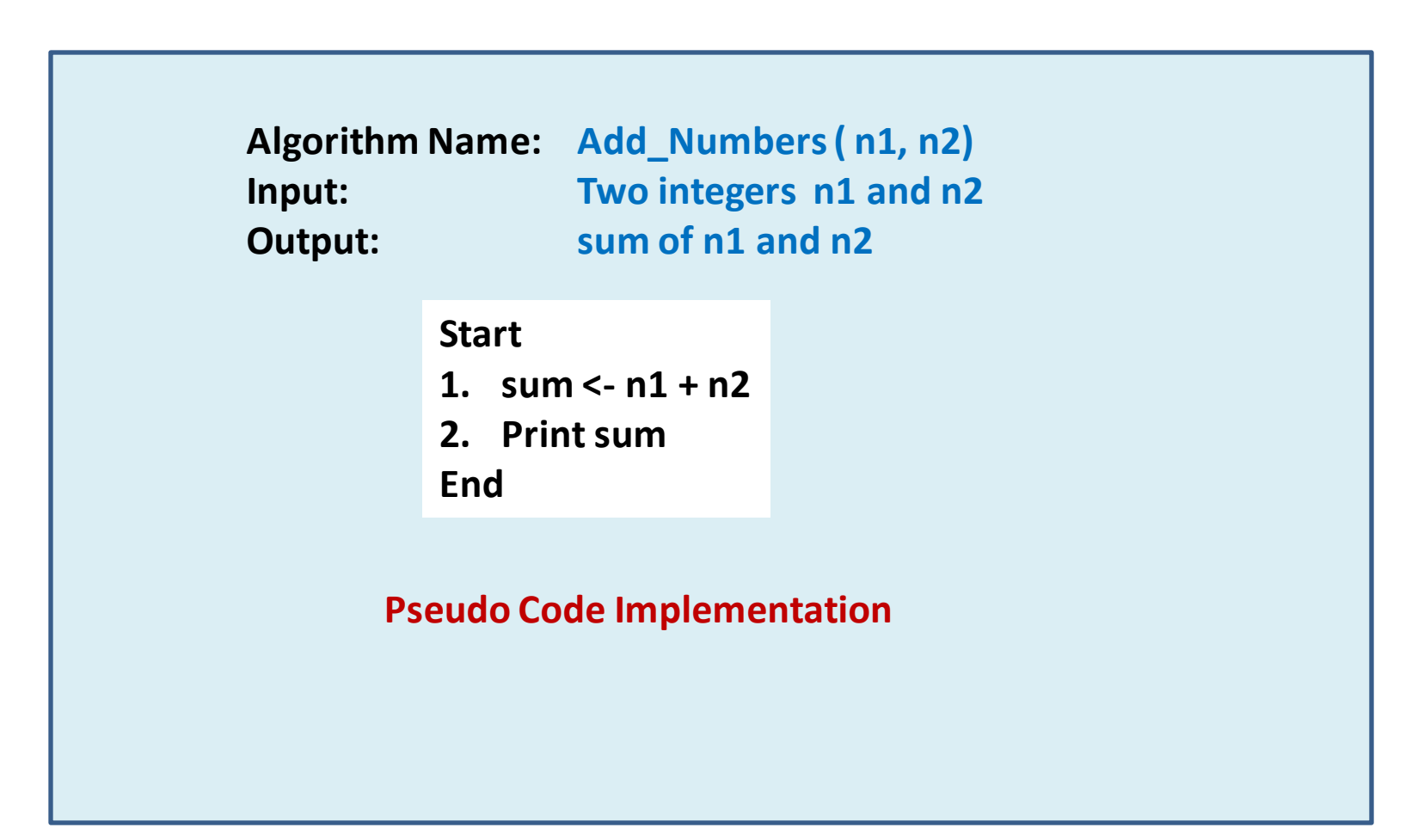

## **WHY? Algorithms will often be expressed in pseudo code WHAT? A mixture of code and English**

**Pseudo code is a simple way of writing programming code in English** 

**Pseudo code is simply an implementation of an algorithm in the form of annotations and informative text written in plain English.** 

 **Pseudo code is not actual programming language**

**It has no syntax like any of the programming language and thus can't be compiled or interpretedby the computer.** 

**"While understanding pseudo code is usually not difficult, writing it can be a challenge"** © Dr. Jyoti Lakhani

**Why use pseudo code at all?** 

**If we write an algorithm in English,** 

 **the description may be at so high a level that it is difficult to analyze the algorithm and to transform it into code.** 

### **If instead we write the algorithm in code,**

**we have invested a lot of time in determining the details of an algorithm we may not choose to implement?** 

**The GOAL of writing pseudo code, then, is** 

**to provide a high-level description of an algorithm which**  *facilitates analysis* **and** *eventual coding* 

**but at the same time** *suppresses many of the details* **that vanish with asymptotic notation** 

### **Why use pseudo code at all?**

It allows the designer to focus on the logic of the algorithm without being distracted by details of language syntax.

It describe the entire logic of the algorithm so that implementation becomes a rote mechanical task of translating line by line into source code.

**Here are a few general guidelines for checking your pseudo code:** 

**-Naomi Nishimura** 

#### **1. Mimic good code and good English:**

**It is still important that variable names be mnemonic, comments be included where useful, and English phrases be comprehensible (full sentences are usually not necessary).** 

#### **2. Ignore unnecessary details:**

**you shouldn't obsess about syntax at all** 

#### **3. Arrange the sequence of tasks and write the pseudo code accordingly**

#### **4. Aim of the algorithm:**

**Start with the statement of a pseudo code which establishes the main goal or the aim.** 

#### **Example:**

**This program will allow the user to check the number whether it's even or odd.**  $\bullet$  **CD** Dr. Jyoti Lakhani

#### **5. Proper Indentation:**

**The way the if-else, for, while loops are indented in a program, indent the statements likewise, as it helps to comprehend the decision control and execution mechanism. They also improve the readability to a great extent.** 

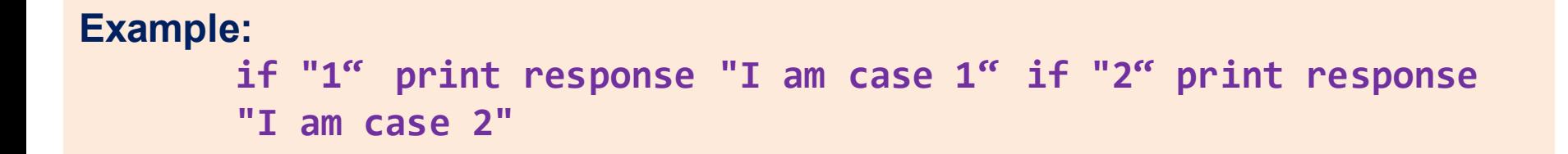

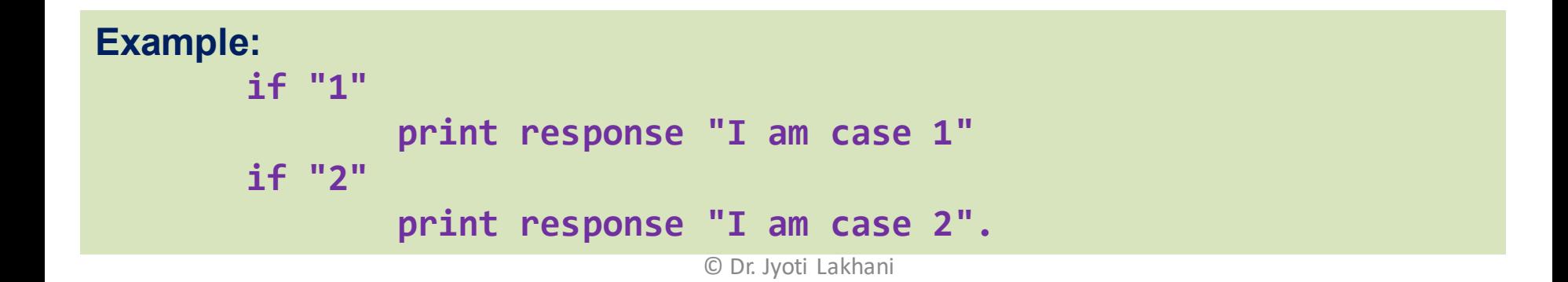

#### **5. Don't be labor the obvious:**

 **In many cases, the type of a variable is clear from context; it is often unnecessary to make it explicit.** 

#### **6. Take advantage of programming short-hands:**

 **Using if-then-else or looping structures is more concise than writing out the equivalent in English;** 

**Using parameters in specifying procedures is concise, clear, and accurate, and hence should not be omitted from pseudo code.** 

#### **7. Use appropriate naming conventions**

**The human tendency follows the approach to follow what we see. If a programmer goes through a pseudo code, his approach will be the same as per it, so the naming must be simple and distinct.** 

#### **8. Use appropriate Naming Convention:**

**such as Camel Case for methods, upper case for constants and lower case for variables.** 

#### **9. Elaborate everything which is going to happen in the actual code: Don't make the pseudo code abstract**

#### **10. Use standard programming structures**

**such as 'if-then', 'for', 'while', 'cases' the way we use it in programming**

**11. Check whether all the sections of a pseudo code is complete, finite and clear to understand and comprehend** 

#### **12. Don't write the pseudo code in a complete programmatic manner: It is necessary to be simple to understand even for a layman or client, hence**

**don't incorporate too many technical terms.** 

### **Advantages of Pseudo code**

- 1. Improves the readability of any approach. It's one of the best approaches to start implementation of an algorithm
- 2. Acts as a bridge between the program and the algorithm or flowchart
- 3. Also works as a rough documentation, so the program of one developer can be understood easily when a pseudo code is written out. In industries, the approach of documentation is essential. And that's where a pseudo-code proves vital
- 4. The main goal of a pseudo code is to explain what exactly each line of a program should do, hence making the code construction phase easier for the programmer

**No broad standard for pseudo code [syntax](https://en.wikipedia.org/wiki/Syntax_(programming_languages)) exists, as a program in pseudocode is not an executable program, however certain limited standards exist** 

**Pseudo code resembles [skeleton programs](https://en.wikipedia.org/wiki/Skeleton_(computer_programming)) which can be [compiled](https://en.wikipedia.org/wiki/Compiler) without errors.** 

**[Flowcharts,](https://en.wikipedia.org/wiki/Flowchart) [drakon-charts](https://en.wikipedia.org/wiki/DRAKON) and [Unified Modelling Language](https://en.wikipedia.org/wiki/Unified_Modeling_Language) (UML) charts can be thought of as a graphical alternative to pseudo code, but are more spacious on paper.** 

**Languages such as [HAGGIS](https://en.wikipedia.org/wiki/HAGGIS) bridge the gap between pseudo code and code written in programming languages.** 

**- Wiki** 

#### **Some Conventions to write Pseudo Code**

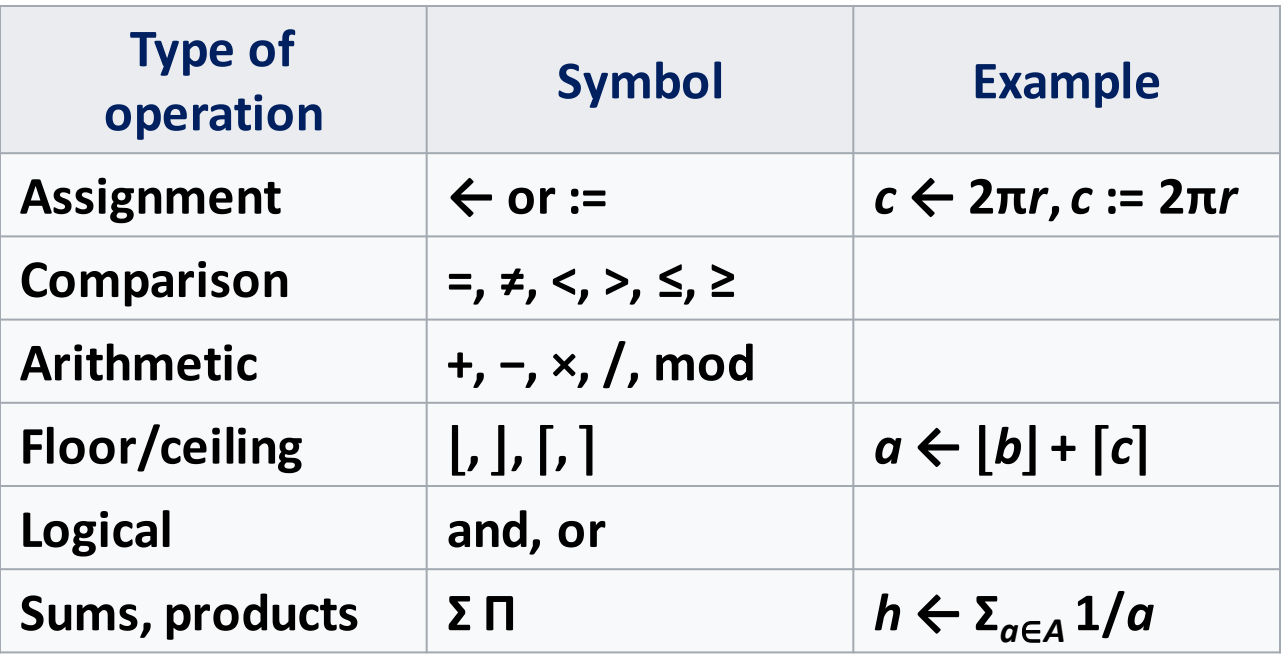

### Data Structure : Pseudo Code

#### **Action Words**

**Common Action Keywords:** 

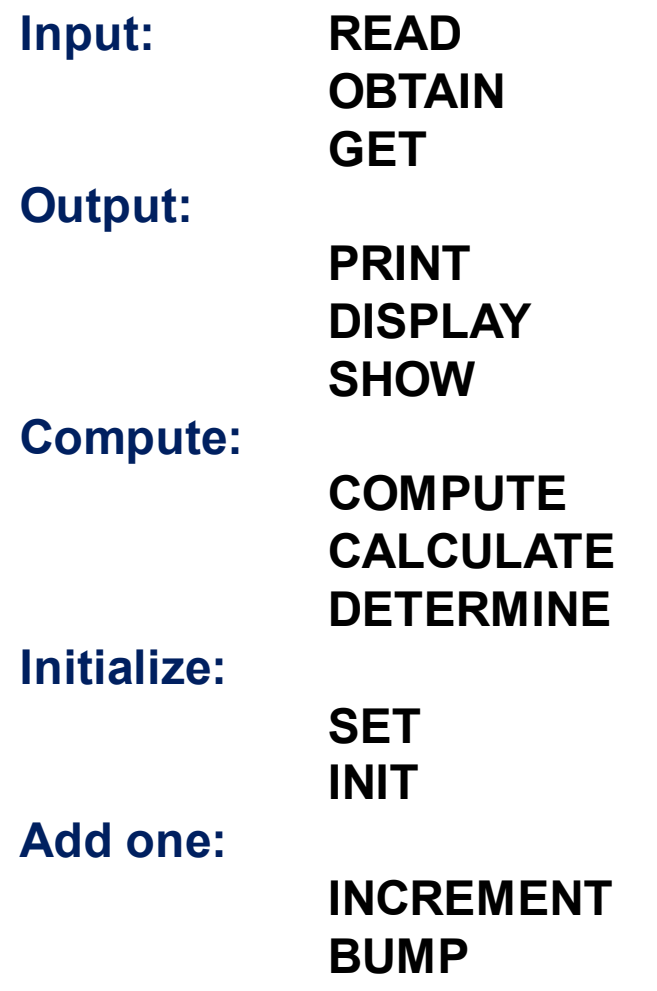

### Data Structure : Pseudo Code

#### **IF-THEN-ELSE**

The general form is:

**IF condition THEN sequence 1 ELSE sequence 2 ENDIF** 

Example:

**IF HoursWorked > NormalMax THEN Display overtime message ELSE Display regular time message ENDIF** 

#### **WHILE**

The general form is:

**WHILE condition sequence ENDWHILE** 

The loop is entered only if the condition is true.

**WHILE Population < LimitCompute Population as Population + Births – Deaths ENDWHILE** 

#### **CASE**

The general form is:

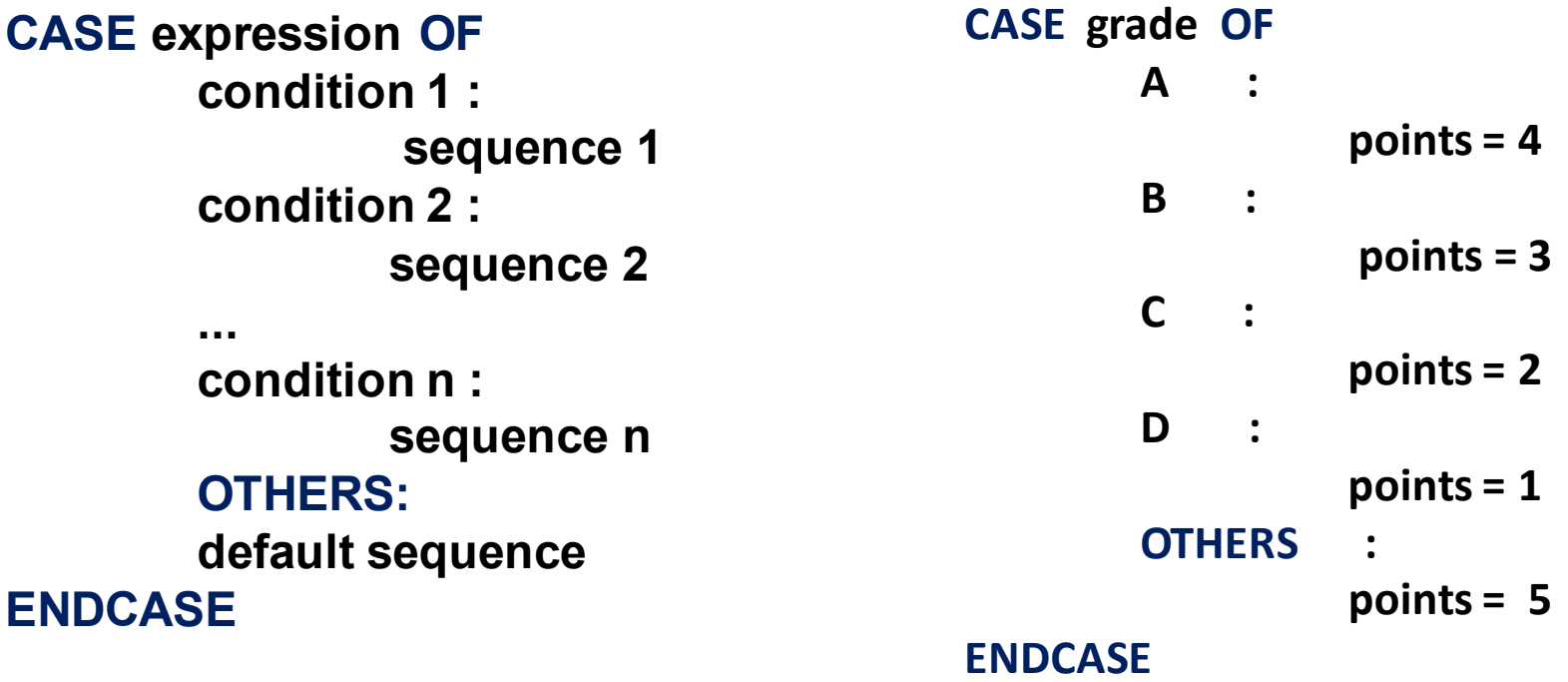

### Data Structure : Pseudo Code

#### **FOR**

The general form is:

#### **FOR iteration bounds sequence ENDFOR**

Example:

**FOR each month of the year (good) FOR month = 1 to 12 (ok)** 

**FOR each employee in the list (good) FOR empno = 1 to listsize (ok)** 

### Data Structure : Pseudo Code

#### **REPEAT-UNTIL**

The general form is:

#### **REPEAT**

 **sequence UNTIL condition** 

#### **NESTED CONSTRUCTS**

Example:

**SET total to zero REPEAT READ Temperature IF Temperature > Freezing THEN INCREMENT total END IF UNTIL Temperature < zero**

#### **INVOKING SUBPROCEDURES**

Use the **CALL** keyword. For example:

**CALL AvgAge with StudentAges CALL Swap (CurrentItem, TargetItem)** 

**CALL getBalance RETURNING aBalance** 

#### **EXCEPTION HANDLING**

#### **BEGIN**

 **statements EXCEPTION WHEN exception type statements to handle exception WHEN another exception type statements to handle exception END**